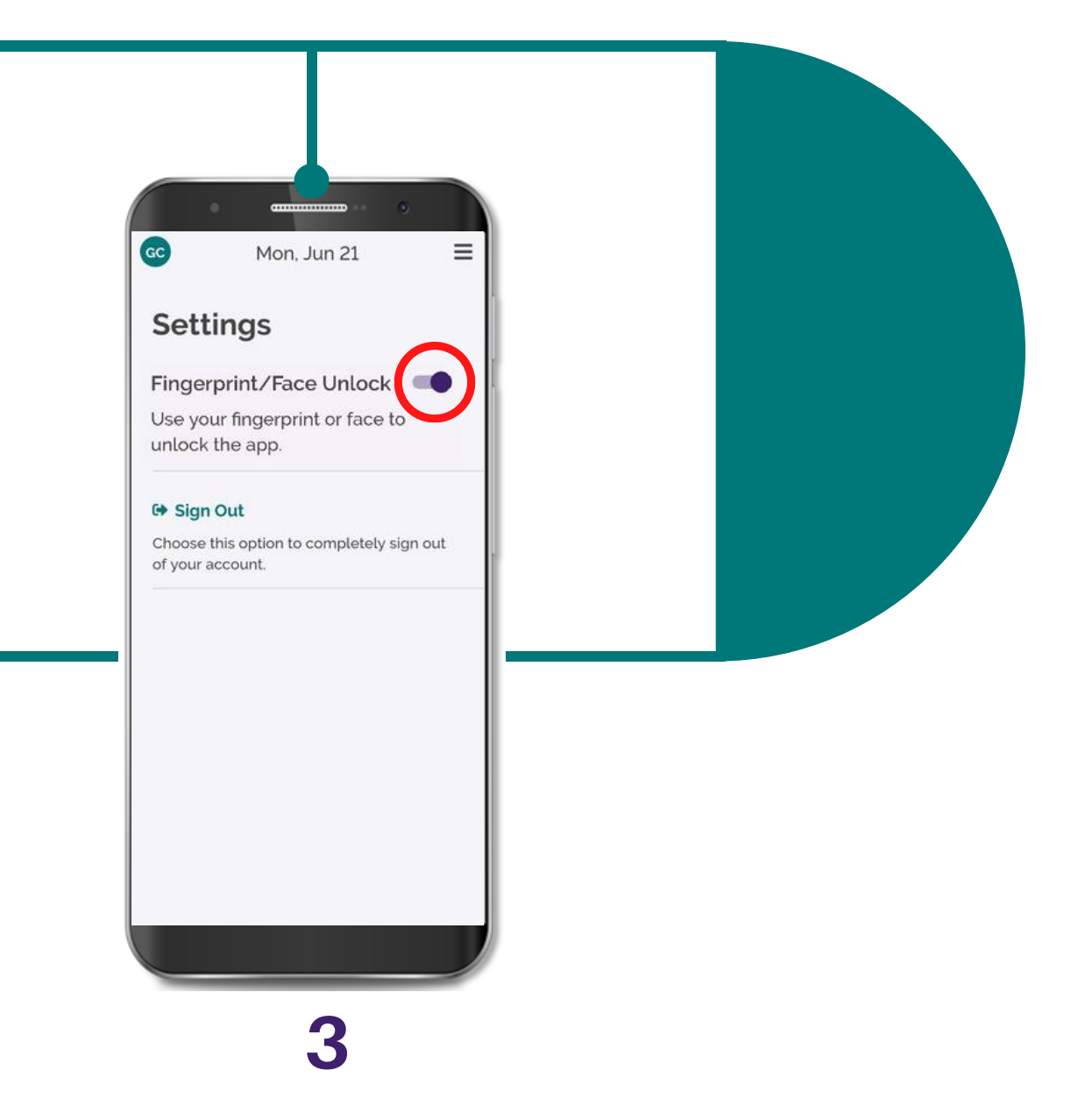

I-on ang toggle ng "Fingerprint/Face unlock"

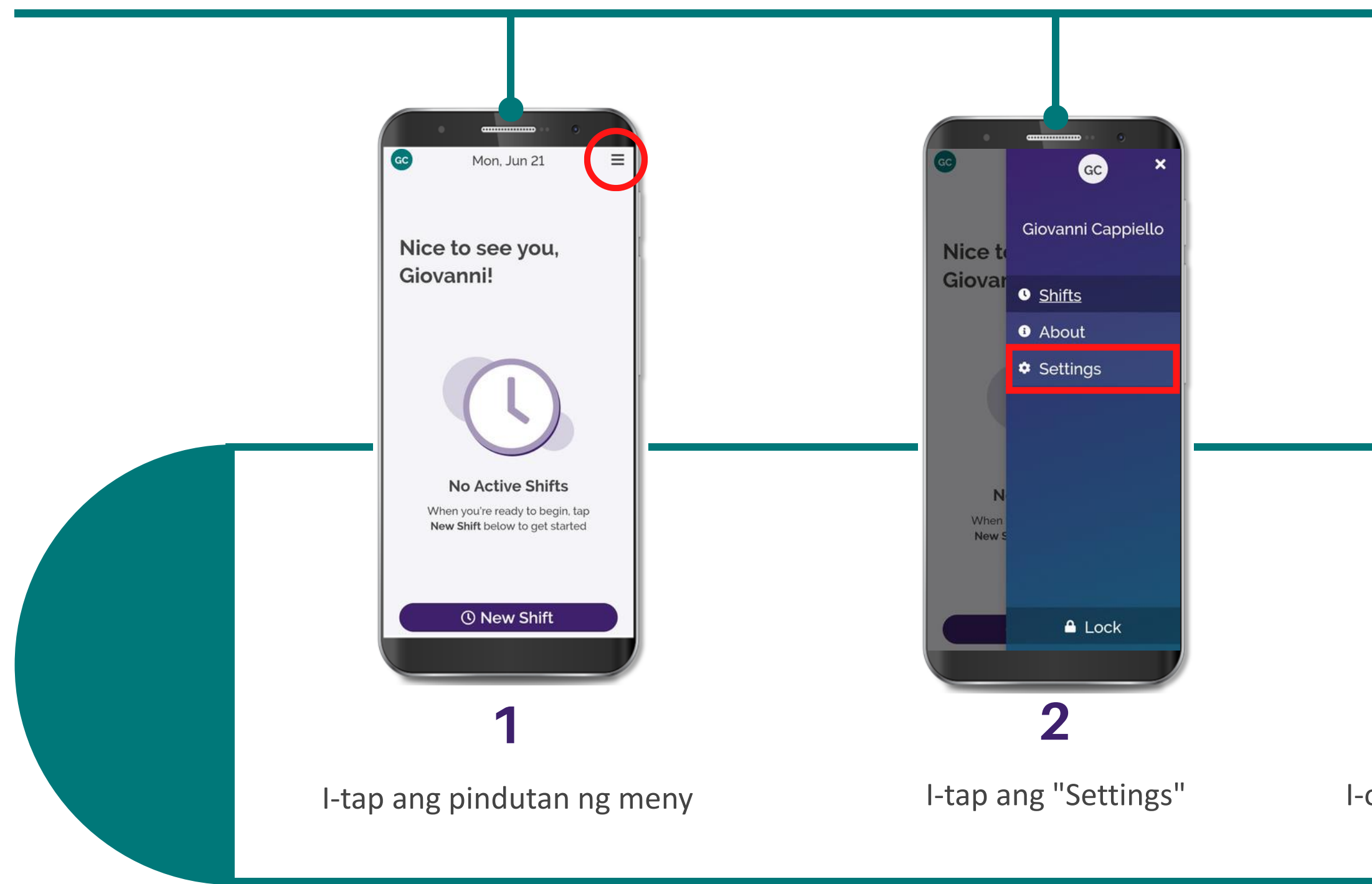

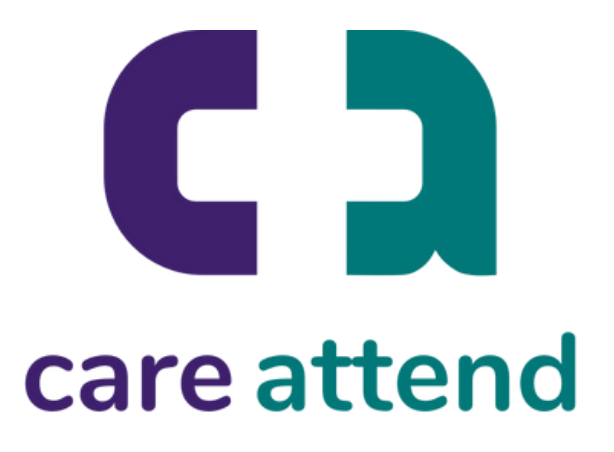

## **Ang App ng CareAttend**

## Biometric na pag-login

Kung ang iyong device ay naka-setup para sa biometric na seguridad, maari kang mag-login sa CareAttend gamit ang iyong figerprint o mukha